## **CLOGLAYOUT : Command Logging Format**

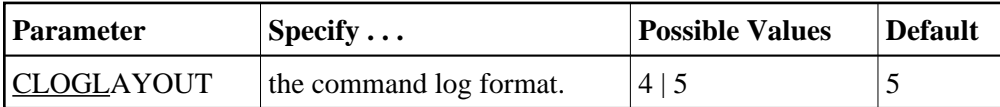

This parameter specifies the format of the Adabas command log.

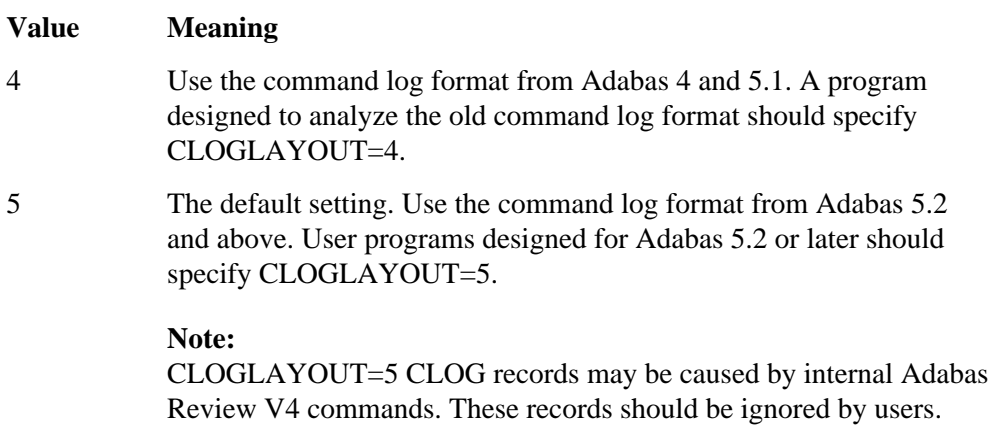

## **Example:**

Use the default format of the command log.

**ADARUN PROG=ADANUC,CLOGL=5**